### Budapesti Műszaki és Gazdaságtudományi Egyetem

### TDK Dolgozat

### State of the Art Rendering Techniques on Portable Devices

Fejlett renderelési technikák hordozható számítógépeken

Tömösközi Máté Ferenc Rajacsics Tamás Mérnök informatikus MSc. Tanársegéd

*Készítette: Témavezet ˝o:*

Berlin 2012

# **Contents**

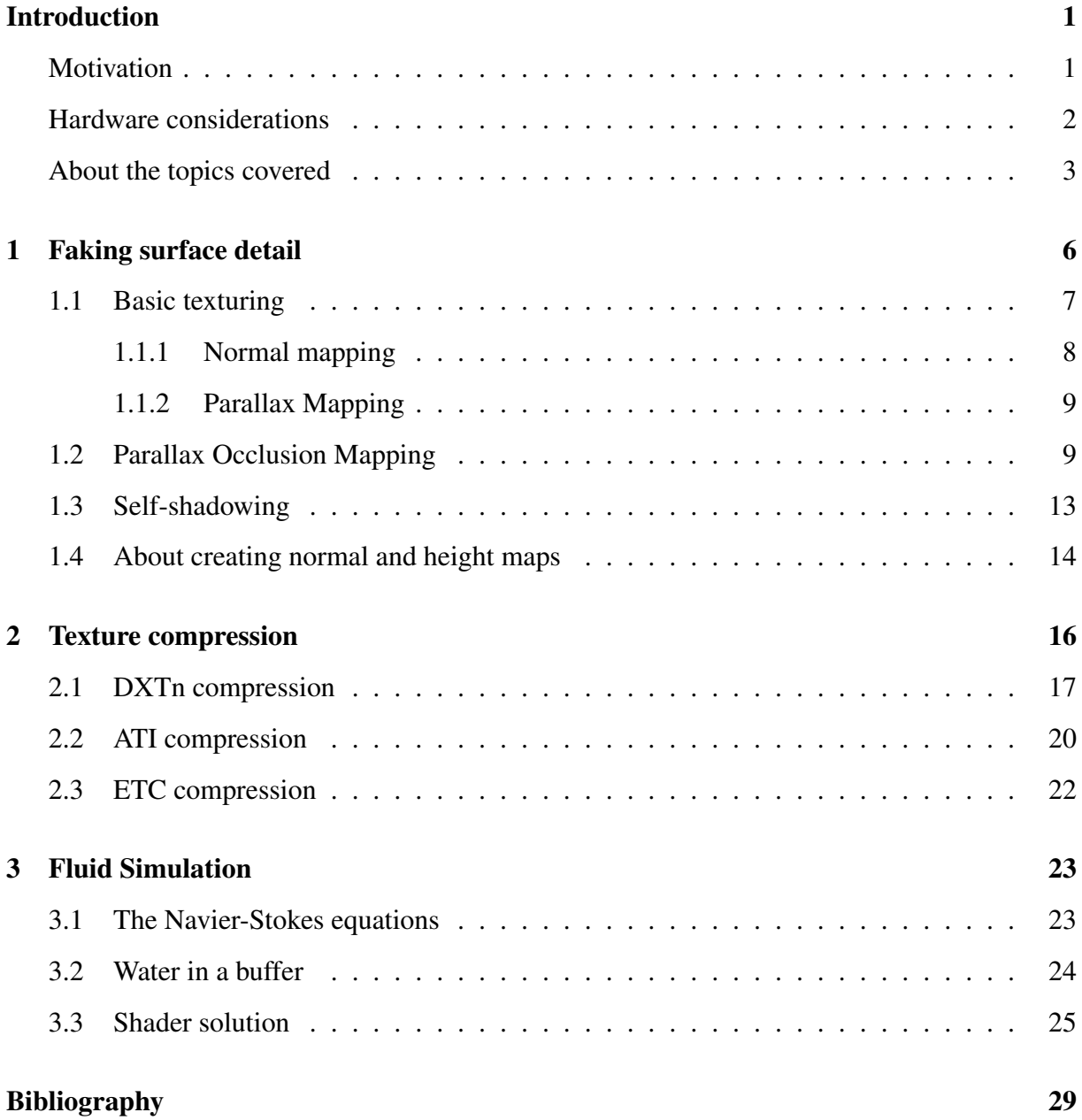

#### Abstract

Lately the Consumer Electronics industry has gone through some major changes. New ways of human-machine interactions have entered the market and portable devices became even more emphasized. Since these devices are mostly popular in non-professional usage, it isn't surprising that most of the user installed applications are games (statistics from 2011 show, that this is true for at least 60% of all the users).

This trend has influenced the video game developers too. In 2011, the video game market had a size of \$65 billion, and one third of its revenue was from portable games only. Fortunately, the hardware is rapidly evolving, and new grounds are opened for the developers.

My work primarily focuses on 3D-rendering techniques, that can be effectively used on tablets. My goal was to review some known techniques in conjunction with these new devices and where necessary to make some small changes for "portability", and finally to present my conclusions. Besides these I think it is important to mention how such algorithms fit into the content pipeline of video games, which is rarely mentioned in the technical literature.

## Introduction

The motivation behind this work is to explore the 3D capabilities of tablet computers. In recent years touchscreen devices changed the way people consume and interact with information. By utilizing touch input users can establish a direct connection with their applications. People these days expect their devices to respond immediately, work indoors and outdoors, with or without network connection; they want their data to be accessible at any place and at any time on any device.

Modern computers are connected to the cloud like never before, and with the introduction of Windows 8 this number is bound to increase rapidly. Linux too found its way into everyday life through the Android platform and is among the leading competitors on the same level as Microsoft and Apple.

With the current tablet market penetration a lot of configurations are available that can offer the right equipment for almost every application, budget and – a very important trend in the IT industry – style. This means that there are a lot of different tablet platforms out there, with a lot of different capabilities, hardware and software. Fortunately, many of these devices share a common ground in a way that they are programmable in *OpenGL ES 2.0* or some version of *DirectX*.

Having a direct interface to the graphical hardware is accepted as basic functionality on the older platforms, but considering that the first *iPhone* didn't even support third party applications, it is fortunate how portable devices become more and more open and have performance comparable with low end notebooks. Although this is not surprising, since most users want software with great user experience and even greater performance.

### Motivation

Having OpenGL ES 2.0 support on most of the devices means that anyone can take advantage of shader programming in their applications. OpenGL for Embedded Systems is a subset of the OpenGL and is designed for operation on mobile devices, like phones, tablets and video game consoles. In version 2.0 – and in the recently finished version 3.0 – one can take advantage of the whole programmable pipeline<sup>1</sup>.

However, development for tablet devices is rather different than creating applications for desktop computers. The most obvious of these differences is that the development environment isn't on the same device (in some cases not even on the same architecture). Although a virtualized or emulated environment is usually available for every platform, these are usually rather cumbersome to use<sup>2</sup>, since they lack the same functions and sensors as the original device<sup>3</sup>. Therefore developers can only test their work properly, when they have the actual device connected to a computer<sup>4</sup>.

Access to test devices is not only useful, but a must for graphics programming. It's not just about being able to see and measure the actual performance of our work – which isn't the least important thing for a graphics developer – but also about the ability to run programs on a different architecture<sup>5</sup>. So, one cannot expect the same conditions for development as in a desktop world<sup>6</sup>.

<sup>4</sup>Until tablets become conveniently programmable on the tablets themselves, there's no need to worry about PCs disappearing from everyday life. For now, tablet like portable devices are only made for the purpose of consuming information and not producing it, although there are attempts to break into the professional and business sector. But I don't see this happening in the near future.

 $5$ As of this moment, the two major competitors are ARM and Intel x64, ARM being dedicated to embedded use and x64 dedicated to being all purpose. Even their design is fundamentally different, ARM being CISC, and Intel being RISC.

<sup>6</sup>Usually every platform provides access to specialized development tools either for free or as part of a development suit. This however doesn't mean that applications can be run on the devices right away. In some cases developers have to buy license to be able to install and debug programs on the device.

<sup>&</sup>lt;sup>1</sup>Just a decade ago shader functionality was burned into the hardware and developers weren't able to alter it in any way – this is now called the fixed function pipeline or transformation  $\&$  lighting. Nowadays fixed functionality isn't even supported any more.

<sup>&</sup>lt;sup>2</sup>Or have to have a different development environment than the usual Windows and Intel combination

<sup>&</sup>lt;sup>3</sup>These include, but not limited to the touchscreen, GPS, proximity sensor, gyroscope, compass, and the like.

#### Hardware considerations

The processing power of a tablet computer is more limited than for a desktop PC, because energy consumption, size and weight is critical for portable devices and the chip manufacturers have to make compromises. However, in 2012 even the cheapest tablets have at least one 800 MHz core and  $512$  GByte system memory<sup>7</sup>. The market also offers models with frequencies above 1 GHz or multiple cores while having reasonable prices. In the near future we can expect even a low end model to have at least 2 cores and 1 GHz+ for each with 1 GBytes of RAM.

But for graphics it is not enough to only look at the number of CPU cores and their frequencies. We must keep in mind that portable devices do not necessarily have dedicated hardware for graphics acceleration. Although it is likely that they have separate shader units, but a desecrate GPU memory is – as of yet – unheard of for the current generation. Table 1 shows some of the tablet CPU models available today on the market.

### About the topics covered

In this text I choose to discuss selected rendering techniques from which applications on portable devices may benefit. The methods presented here are all about texturing techniques that can increase the quality of our rendered content, while having only a moderate load on the GPU pipeline.

In the first chapter, I'll introduce some basic *bump mapping* techniques and an advanced *relief mapping* method called *Parallax Occlusion mapping*. After this, I will discuss some image compression schemes that can be used with great efficiency while rendering. In the last chapter I show how to implement the *Navier-Stokes* fluid simulation with *GLSL*.

All of the rendering methods I present here have been tested and implemented on a Blackberry Playbook and/or on an Acer Iconia Tab A210 (see table 1 for details about both of these devices). In each chapter I included some of my conclusions and measurements on either of these devices about the discussed topic. I also take a brief look at how assets for these algorithms can be created with commercially available tools.

This work aims to give a brief overview about the interesting and sometimes challenging field of real time rendering in the context of portable devices.

<sup>&</sup>lt;sup>7</sup>Excluding the 100 Euro Chinese made models which have very low-end hardware.

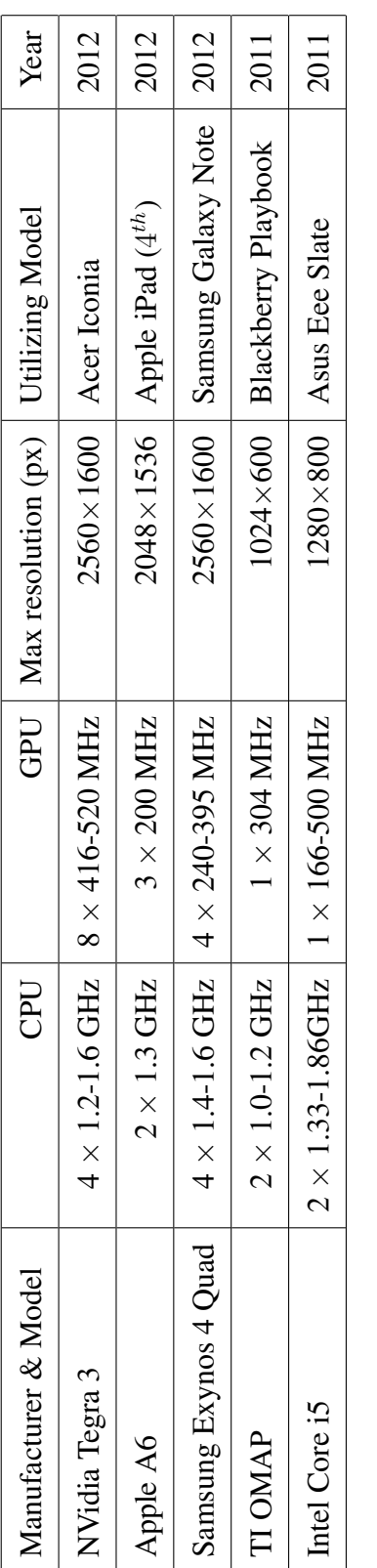

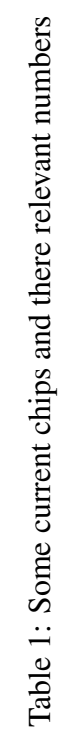

The sources I used to run some of my test and also this document in *pdf* format is available for download at http://code.google.com/p/sotar/.

Finally I would like to give my thanks to Gerrit Schulte for his comments and thorough work in finding correcting my mistakes as I prepared the final draft of this text. Also I grateful for my uncle's help in getting these pages printed and delivered into the right hands in my absence from home.

# Chapter 1

### Faking surface detail

Video game scenes can become quite complex with hundreds of object rendered on the screen while maintaining interactive refresh rates (between 30-60 fps). Achieving real time performance takes a lot of optimization effort and a bag of tricks to get away with it. One such trick is restricting the amount of triangles rendered objects have. This means, that even the most prominent and central elements have only a couple of thousand vertices. Although even a few hundred may sound a lot at first – not to mention a few thousand, but when this number is compared to *Toy Story*'s 5-6 million vertices per frame, it sounds just negligible.

But anyone who watched the first Toy Story movie and played a recent AAA video game<sup>1</sup> can tell that their game is on par with this "ancient"<sup>2</sup> film. This is mostly possible by using textures. The most basic texture shader just maps a colour image onto a low polygon model's surface and still the visuals are quite satisfying at first sight. By utilizing low polygon meshes and texture mapping, real time rendering is possible for large scenes (e.g. with a lot of objects on the screen).

While current graphical accelerators can process billions of vertices per second, there is still a lot of motivation to cut corners where it's possible. The classic brick wall is a perfect example. Modelling the simplest brick in a wall would take at least 14 triangles with the connecting recesses. And if someone wants to model a long corridor built out of bricks, he would require a large number of such 14 triangles. Figure 1.1 happens to show a model just like that and it has

<sup>&</sup>lt;sup>1</sup>The AAA term doesn't have any solid definition. It generally used by the media for referring to games that have high budgets (\$10+ million) and metascores around 9.0.

<sup>2</sup>By ancient I only meant, that it was the first ever feature length computer animated film. In that time Pixar had to build a special set-up for rendering, since 3D accelerators weren't very common in the '90s. It took 117 computers to render the movie, while each frame was completed in 40 minutes to 30 hours! – wikipedia.org

a little more than  $1900$  triangles<sup>3</sup>.

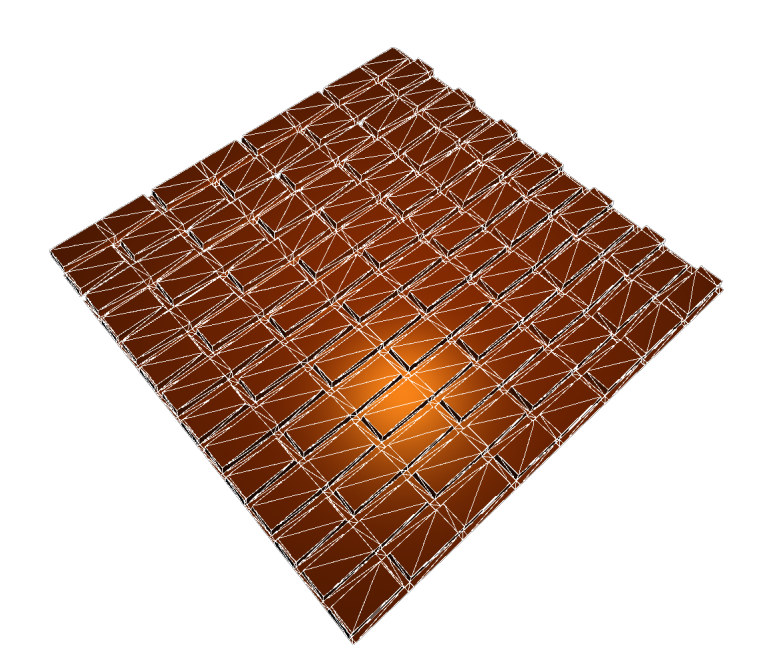

Figure 1.1: A simple brick wall rendered with its wireframe

Replacing the brick wall with a quad (two triangles) and a small brick texture pattern mapped onto them with wrapping enabled would solve the problem. Unfortunately, this simple wall solution just won't satisfy users with the current standards in the video game industry. Mostly, because depth is missing. That's why *bump mapping* was invented. With bump maps some of the unevenness can be smuggled back without increasing the polygon count.

In the next section a short description of some bump mapping algorithms will follow.

### 1.1 Basic texturing

This section is about the bump mapping techniques. Here, I'll quickly introduce the most basic of these and after that I'll move onto the main topic, which is the ominously called *Parallax Occlusion Mapping*.

<sup>&</sup>lt;sup>3</sup>Although this mesh can be cleaned up with a little aditional work to have a triangle count around 1000.

#### 1.1.1 Normal mapping

Bump mapping was first introduced by Blinn [3] in 1978. He proposed that – in recent terms – the normal vectors<sup>4</sup> should be mapped onto a surface directly, and each fragment – i.e. pixel – will have access to its own "unique" normal during the lighting calculation. This means that bumps<sup>5</sup> become visible, because the sides facing the light will be lighter, and the rest will be darker.

The most common bump mapping technique today is called normal mapping (or *dot3 mapping*), during which the interpolated vertex normals will be perturbed by the normal map texel (see figure 1.2a).

Normal maps can be baked<sup>6</sup> from an existing model (see the parallax occlusion mapping section) or made from a texture using a special filter like the *NormalMapFilter* from the *NVidia Photoshop Tools*.

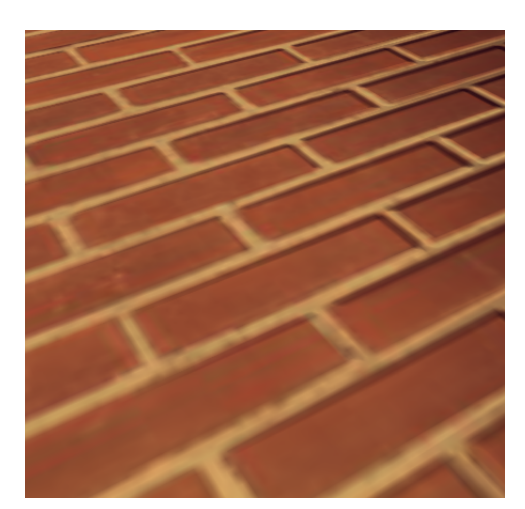

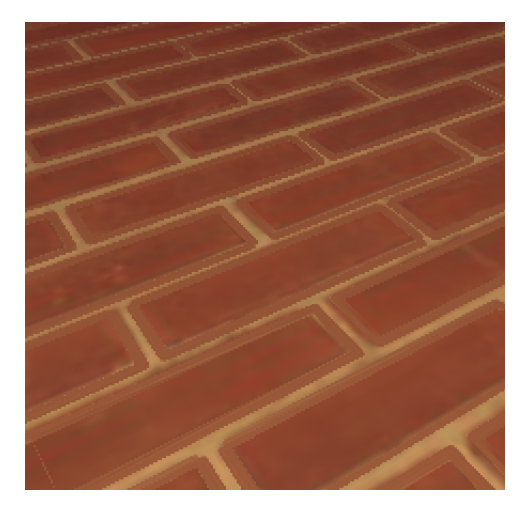

(a) Normal Mapping (b) Parallax Mapping

Figure 1.2: Basic texture mapping techniques

<sup>4</sup>A normal vector defines the facing direction of a vertex or fragment.

<sup>&</sup>lt;sup>5</sup>A bump can be anything that is either protruding from or sinking into an otherwise flat surface.

<sup>&</sup>lt;sup>6</sup>"Baking" is the term used mostly by 3D-artists and it refers to the process of transferring (scene) information to a texture that will be mapped onto a geometry. A classical example is when lighting information – highlights, shadows, reflections, etc. – is encoded into the diffuse colour texture.

#### 1.1.2 Parallax Mapping

Normal mapping improves the render quality a lot, but alone it's still not convincing enough, since an important component is missing. That missing piece is the parallax effect<sup>7</sup>.

The Parallax mapping technique (first introduced by Kaneko [5] and later modified by – among many – Welsh [10]) accounts for this effect. It's very simple to implement since only the displacement of the texture coordinates is needed while taking the view direction and surfaceto-view angle into account, thus achieving some parallax like behaviour.

$$
\mathbf{p} = \mathbf{t}_{xy} + h \cdot \mathbf{v}_{xy} \tag{1.1}
$$

The final image (figure 1.2b) looks a lot better now, but Parallax mapping only mimics the real physical effect. Equation  $1.1<sup>8</sup>$  will shift the texture coordinates from the view in tangent space<sup>9</sup> without taking into account the self-occlusion. Besides not being physically correct, this method also have some practical problems, like flattening<sup>10</sup> and aliasing<sup>11</sup> toward the far edge of the surface, texture tearing<sup>12</sup>, etc.

### 1.2 Parallax Occlusion Mapping

Since normal mapping and parallax mapping cannot simulate true surface depth, a method is needed that can produce better quality without much real time overhead.

The algorithms that solve this problem are called *relief mapping* in general. There are many similar solutions, but here only the most common of these is discussed, which is called *Parallax Occlusion Mapping* and was introduced by Tatarchuk ([4]).

 $10$ Flattening is the apparent lack of depth at the far end of a parallax surface.

<sup>&</sup>lt;sup>7</sup>"Parallax is a displacement or difference in the apparent position of an object viewed along two different lines of sight." – wikipedia.org

<sup>&</sup>lt;sup>8</sup>The variables' meaning here in order are: parallax displacement vector, texture coordinate of the fragment, height value of the fragment and normalized view direction.

<sup>&</sup>lt;sup>9</sup>Tangent space is a coordinate system where the fragment is in the origin, while the x (tangent) and y (binormal or bitangent) axes point toward the direction the texture uv-s increase and  $z$  is the fragment normal.

<sup>&</sup>lt;sup>11</sup>Aliasing is a visual distortion resulting from oversampling. The Moiré effect is one such artefact. The problem can be avoided if we ensure that the Nyquist criterion is met or can be corrected using filters (this is called antialiasing).

<sup>&</sup>lt;sup>12</sup>Tearing is most commonly caused by reading outside the texture's bounds. It won't raise segmentation faults like overreading a buffer does on the CPU side, but some visual artefacts will be visible since no information is available for the wrongly read texture coordinates.

The *Parallax Occulsion Mapping* – from now on referred to as *POM* – solves the precise displacement coordinate calculation by finding the view ray's intersection point with the surface height profile (or more accurately the depth profile) while taking self-occlusion and self-shadowing into account.

This is accomplished by iterating along the view ray and sampling the height texture. Figure 1.3 depicts this process as a diagram showing how to calculate the intersection point.

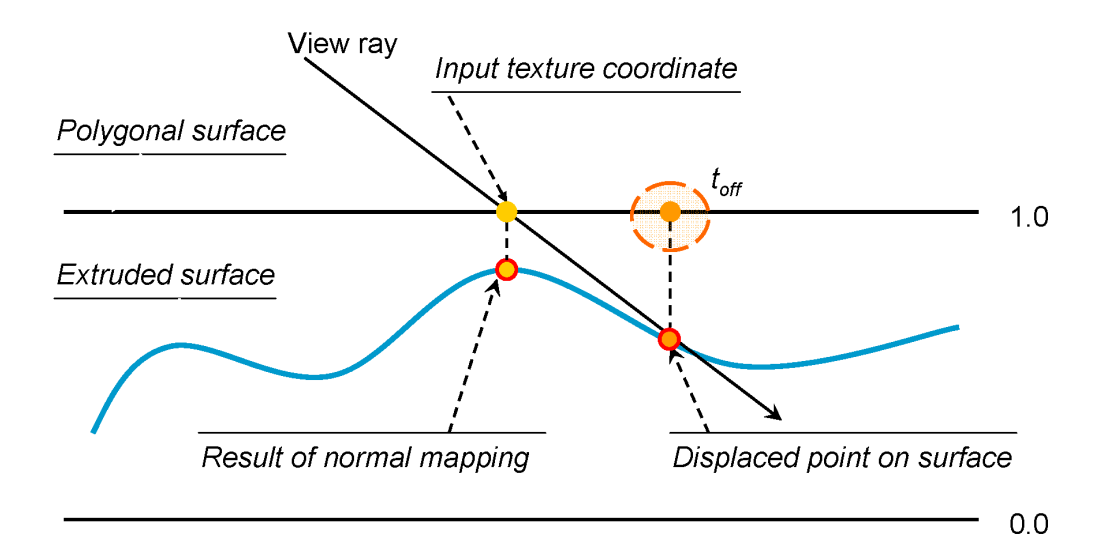

Figure 1.3: Determining parallax with the height profile

The result is a very good approximation of the real geometry (figure 1.4b), however the actual quality depends a lot on the sampling rate of course<sup>13</sup>.

With an inaccurate sampling rate some very obvious visual artefacts (see figure 1.5) will be visible.

The aliasing (shown a bit later on figure 1.5) is more apparent as we view the surface at a more grazing angle. To avoid this, increasing the number of samples along the view ray is necessary. How many samples we need depends on the actual height profile in question. Practically, we need more samples along the view ray when the surface has deeper and narrower valleys.

For optimization, I handle the sampling rate in the shader which becomes a function of the surface-to-view angle and an artist specified value. With taking the angle into account, the samples will steadily increase while the view-surface angle decreases. The artist specific

 $13$ If we have a sample rate that is too low, we might miss the real intersection point. Imagine a peak, that is ignored because we only sampled before and after it.

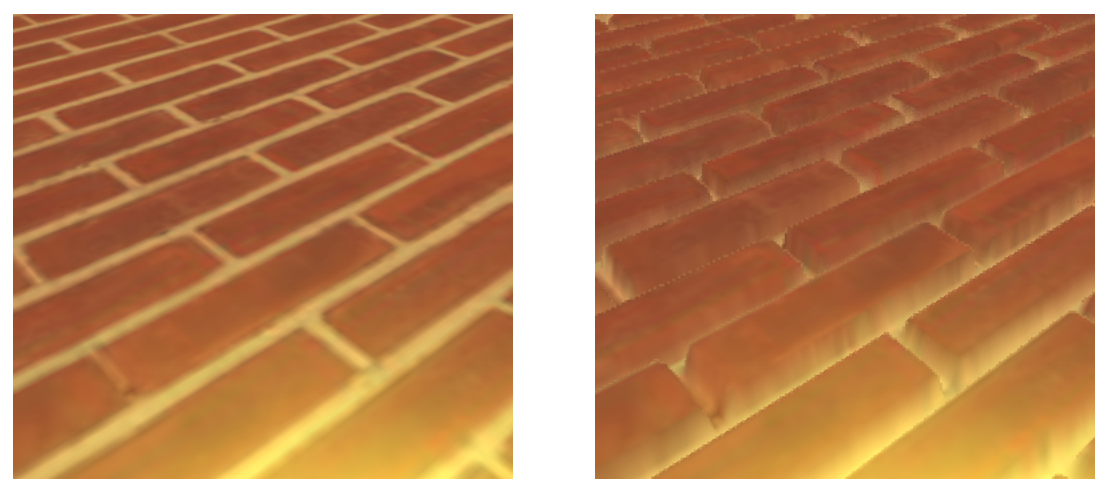

(a) Without parallax (b) With parallax

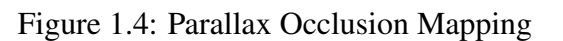

parameter<sup>14</sup> is also very important, because some height profiles need more samples and some require less (as mentioned before).

Aside from that, we should also limit the maximum parallax possible to avoid problems with texture overreading.

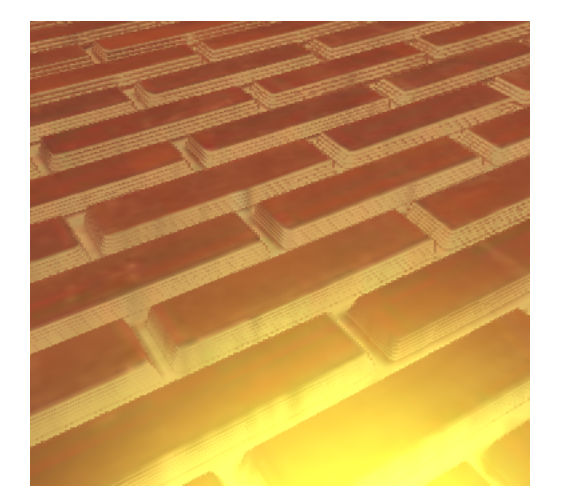

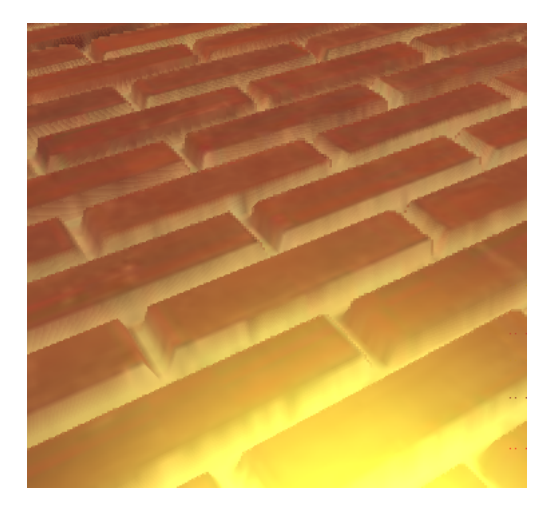

(a) Low sampling rates (b) Higher sampling rates

Figure 1.5: POM aliasing with different sampling rates

In listing 1.1, the HLSL code for finding the parallax displacement is presented. For further details see [4], [8] and [11].

 $14$ By artist specific parameter I refer to a value that can be set and adjusted from the outside without modifying the actual program.

```
1 \mid static inline float2 parallOcl_3_0(float3 tNorm, float3 tView, float2 uv)
2 \mid \{3 / / maximum p a r a l l a x o f f s e t ( Welsh )
4 float parallLim = length (tView.xy) / tView.z * matHeiScal;
5
6 // parallax vector (P)<br>7 float2 parall = normal
    float2 parall = normalize(-tView.xy) * parallLim;
8
9 // calculate sample rate from view angle \todo
10 int numSamp = parallSampMin + dot (tNorm, tView) * (parallSampMax –
       p a r all S ampMin ) ;
11 float step Sz = 1.0 f / (float ) num Samp;
12
13 // uv−s for tex2Dgrad
14 float 2 dx = ddx (uv);
15 float 2 dy = ddy(uv);
16
17 float viewHei = 1.0; \frac{1}{2} current View height (vh)
18 float 2 uv Delta = step Sz * parall; // uv step in P direction (d)
19 flo at 2 currUV = flo at 2 (0.0f, 0.0f); // uv at Pi
20 float2 prevUV = float2 (0.0f, 0.0f); // uv at P(i-1)21 float currHei; // height sample at hi
22 float prevHei; \frac{1}{2} // height sample at h(i-1)23
24 int i = 0;<br>25 while (i <
    while ( i < numSamp)26 {
27 / / s am ple h e i g h t a t i
28 float currHei = tex2Dgrad (sampNorm, uv + currUV, dx, dy).a;
29 // if intersection found
30 if ( curr He i > view He i )
31 {
32 // intersection point
33 // Pd = (h(i-1) - (vh(i-1))) / (d + hi - h(i-1))34 float Pd = (prevHei – (viewHei + stepSz)) / (stepSz + (currHei –
            prev Hei);
35 currUV = prevUV + Pd * uvDelta;
36 break ;
37 }
38 else
39 {
40 / / i t e r a t e
41 viewHei - stepSz;
|42| prevUV = currUV;
|43| currUV += uvDelta;
|44| prevHei = currHei;
45 ++i;
46 }
47 }
48
49 return uv + currUV;
50 }
```
Listing 1.1: Parallax displacement function

#### 1.3 Self-shadowing

While *normal mapping* uses precomputed normal vectors which are encoded into the RGBA texture channels, the *(*POM) requires the height profile as an additional texture. To save memory we can combine the two textures into one, because both values are similar in nature and can be produced at the same time. Usually the height is encoded into the alpha channel and the normal vector into the  $R$ ,  $G$  and  $-$  if used  $-B$  channels.

When using *POM* another very important visual effect can be calculated with the same resources, namely the self-shadowing. Self-shadowing on a surface occurs, when the light is blocked by a higher point on the same surface. Because no geometry is available to compute shadows the usual way – since we want to omit these – it must be done during the parallax calculation.

Self-shadow calculation fits into the the *POM* algorithm easily. We can replicate the view ray sampling from the occluder calculation, but instead of iterating through the view ray, we sample toward the light source. It's done by starting at the view-height intersection and moving along the ray until the height profile is intersected again or the top(1.0 for height maps, 0.0 for depth maps) is reached. In the first case, the displaced point – which is calculated by *POM* – will be in shadow, otherwise it's lit.

This procedure is illustrated in figure 1.6. The step interval is obtained by multiplying the "vertical" step value by the normalized tangent space light vector.

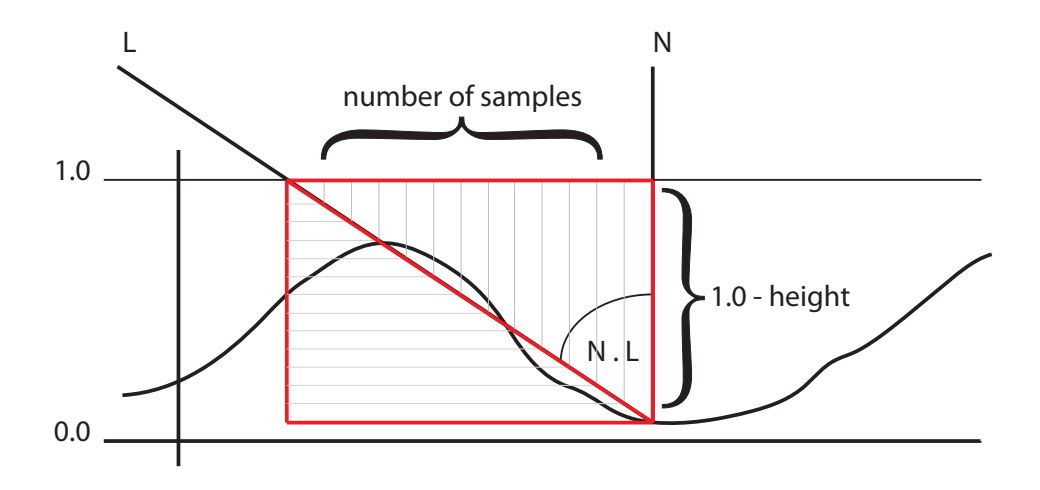

Figure 1.6: Sampling the during self-occulsion calculation

The main drawback of this approach is, that the resulting shadow will be too "jagged" (figure 1.7a). This can be improved by using Tatarchuk's method described in [8]. He proposes to use soft shadows and volumetric light sources so shadow penumbras could be calculated, which eases the transition at the shadow edges  $-$  i.e. at the penumbra – making the final result more appealing.

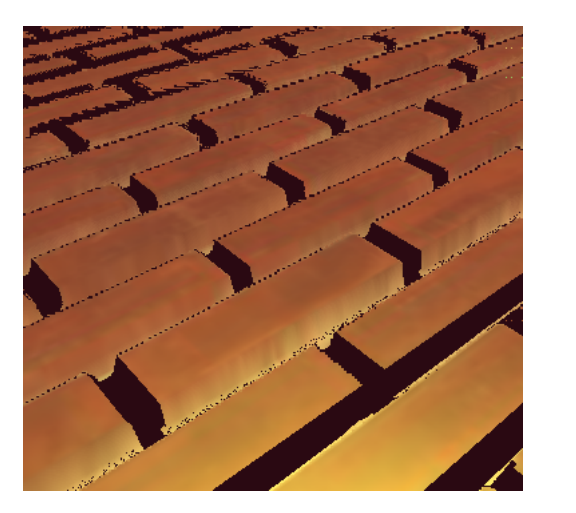

(a) Aliasing is especially apparent (b) A more appealing shadow

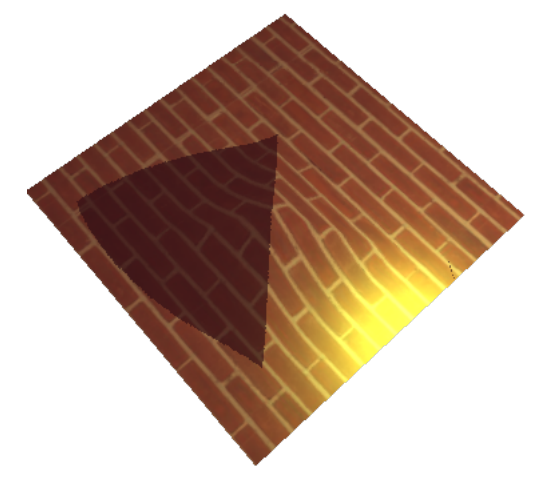

Figure 1.7: Self-occlusion

Moreover, if we look at the surface too closely, than the shadows can stretch unrealistically far. To solve this, we can use the view angle limitation used by Welsh for the *parallax mapping* (see [10]). Other than that, if we decrease the "strength" of the shadowing, we can achieve a pleasing image similar to figure 1.7b.

### 1.4 About creating normal and height maps

As mentioned during the normal mapping discussion, normal maps can be generated from colour channels with a special filter that is available in the *NVidia Photoshop Tools* plug-in. However the resulting texture won't be suitable for every need, since it isn't being generated from real geometry.

For the creation of both the normal map and the height map, both the low polygon model AND the original – high resolution – geometry must be at hand at the same time. Practically the artist only has to model the higher resolution asset and than reduce the vertices with an automated mechanism and than adjust the generated mesh manually to achieve satisfactory result.

With both geometries the normal map can be created easily by sampling the higher resolution mesh and than mapping and encoding the normalized normal vectors into a texture. The difference between the fragment normals and the vertex normals can also be stored in the normal map (both approaches have merits).

For the height map the models must be in the same spatial coordinates. Once this is set up, the difference between the two meshes can be calculated, thus gaining the raw height values. Usually the low polygon model is smaller, because it has less detail, so there's no need to worry about having negative and positive height values for the same model. Once done with this, we need to remap the height into the [0.0; 1.0] interval and than store it for example in the normal map's alpha channel.

Figure 1.8 shows this set-up in Maya. The green wireframed mesh is the plane the brick normal and height values will be transferred from the shaded gray geometry.

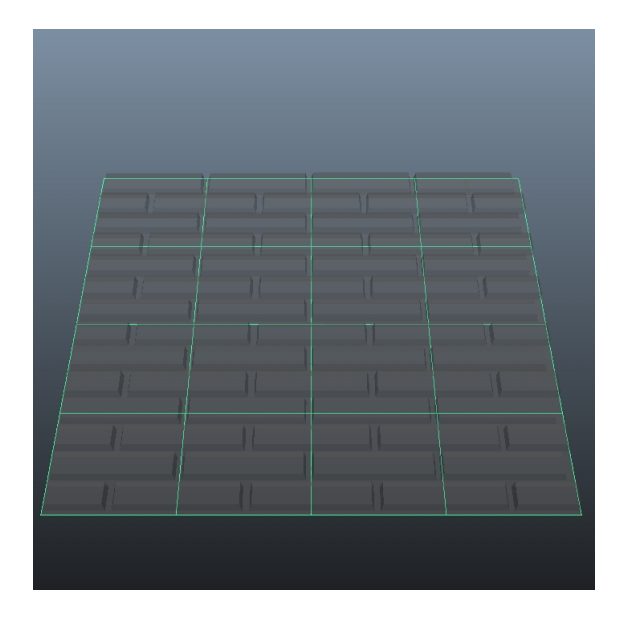

Figure 1.8: Getting ready for height map baking

When done with this, the textures need to be tested in a rendering environment and adjusted – scaling and bias parameters – to match our needs. This is especially true for the heigh map, since it doesn't store any information about the original bounds of the height profile.

Both the normal and height map generation can be done using a 3D modelling program, like *Autodesk Maya* or *3DS Max*.

# Chapter 2

### Texture compression

Textures can be used for a lot of things in the GPU pipeline. They can store gloss maps, normal maps, surface height profile, animation, etc. The primary motivation for using textures is, to fasten up the rendering process. The very basic use of texture mapping is the application of color to a triangle's face. This way, we can avoid building high resolution meshes.

Unfortunately textures can become quite large at some point, and some compromises between quality and performance must be considered. But we don't have to necessarily downscale our images, since we can use compression to reduce the memory load of our assets. However, we can't just use any image compression technique we normally would use.

The compression method we require is characterized the following way as described by Beers et al. in [2]:

- Decoding speed: We need to find a compression method, that is simple enough for us to be decodable in real time, preferably with the implementation running in the hardware. So something else is needed than the usual *JPEG* and similar compressions, because they require an – for real time rendering – expensive decoding procedure. Basically, we need a simple enough asynchronous solution.
- Random access: It is quite impossible to predict in which order the texels<sup>1</sup> will be accessed during a run, especially since the programmable pipeline was introduced. This means, that we need something like a block compression method, where the compressed texels can be decoded without reading the preceding values.

<sup>&</sup>lt;sup>1</sup>A texel is a pixel of a texture. Referring to texture pixels with a different expression is necessary to distinguish between the fragment pixel – the pixel being rendered – and the texture's pixel – the pixel being sampled.

- Compression rate: We want the best possible performance for the  $fps-es^2$  we will need to sacrifice in order to conserve texture memory and consequently making our application more dependent on the hardware capabilities (the developer cannot assume that his/her chosen compression method will be supported "out-of-the-box").
- Compression quality: Since the other criteria don't leave much room for lossless compression methods, it must be ensure that the amount of quality degradation is acceptable.

Beers et al. included the *encoding speed* in their list too, but in our particular application we only consider offline compression. In video game development it can be said, that prerendering – or *baking* – as much as possible during the development process is widely accepted policy.

In the following sections we will look at some popular compression techniques available on current hardware.

#### 2.1 DXTn compression

These compression methods ware developed by *S3 Graphics, Ltd.* during the '90s and they are the most widespread and supported compression techniques available yet. DXTn is also called *S3TC* or *DXTC*<sup>3</sup> sometimes.

The name refers to a family of similar compression models that use  $4 \times 4$  kernels. The compression ratio – depending on the version – is between 6:1 and  $4:1<sup>4</sup>$  and they can be used for both *RGB* and *RGBA* texture formats<sup>5</sup>.

The compressed pixels are stored in two 16-bit values followed by four code bytes<sup>6</sup>. The codes specify how to mix the two colour values to recreate the original values in a given block. Here every 2 bits represent a pixel and can be used to reconstruct the pixel colour (see table 2.1).

There are a number of DXTn compressions. There isn't a choice that suites every need, so we should consider how each would fit into a given scenario. The following list describes the more popular and therefore most supported versions.

 $2$ The frame per second is a measurement quantity which specifies how many time the screen was refreshed in a second. Usually we need 24 frames for each second to convey continuous motion on the screen, but 60 is the standard in video gaming (especially for fast paced games like racing games and shooters).

<sup>&</sup>lt;sup>3</sup>It's called DXTC because of their early incorporation into DirectX.

<sup>&</sup>lt;sup>4</sup>Meaning the compressed image will be 4 or 6 times smaller than the uncompressed one.

<sup>5</sup>*A* denotes the alpha channel, which is usually used for storing transparency values.

 $6$ At least, this is the case for DXT1, but the other variations are quite similar too.

| code | $colour_0 > colour_1$        | $colour_0 \leq colour_1$ |
|------|------------------------------|--------------------------|
|      | $colour_0$                   | $colour_0$               |
|      | $colour_1$                   | $colour_1$               |
| 2    | $2\cdot colour_0 + colour_1$ | $colour_0 + colour_1$    |
| 3    | $colour_0+2\cdot colour_1$   | <b>Black</b>             |

Table 2.1: Interpretation of DXT1 codes

- **DXT1** This compression version only supports the *RGB 565* scheme (5 bits red, 6 bits green and 5 bits blue). This one has the best compression ratio of 6:1 (among DXTn), but with the obvious drawback of having only three channels.
- **DXT3** The third version is the same as the first one, except that it adds a 4-bit, uninterpolated alpha channel to the compression. This compression has a 4:1 ratio.
- **DXT5** This in the only variant which supports the entire 4 channel compression with 8bit alpha representation and a 3-bit interpolation factor. The compression benefits are the same as in DXT3.

On figures 2.1c and 2.1d we can see the DXTn compression. Compared to the original texture (fig. 2.1a), we can clearly identify the pixel groups. Also, we can notice, that DXT5 preserved more detail than DXT1 thanks to the better precision it has. I also noticed a minor decrease in fillrate, when compressed textures ware used, but it's barely noticeable.

In practice, the textures can be compressed using the *NVidia Photoshop Tools* which adds support for *DSS* file format. The DSS stands for *Direct Draw Surface* and is originally was intended to be used in DirectX. It's capable of storing compressed textures in the DXTn format and also supports *mip map* levels. The file format itself is very simple and we can implement a loading mechanism for OpenGL fairly easily.

Once we have the texture date loaded, we can use glCompressedTexImage2D() to upload it to the graphical memory. For this to work, the OpenGL driver has to support the *EXT\_texture\_compression\_s3tc\_extention.* This is usually available, but we should check regardless<sup>7</sup>.

 $\overline{7}$ In my experience, the COMPRESSED\_RGBA\_S3TC\_DXT5\_EXT parameter for the glCompressedTexImage2D() call wasn't available in the native Android header, but once manually

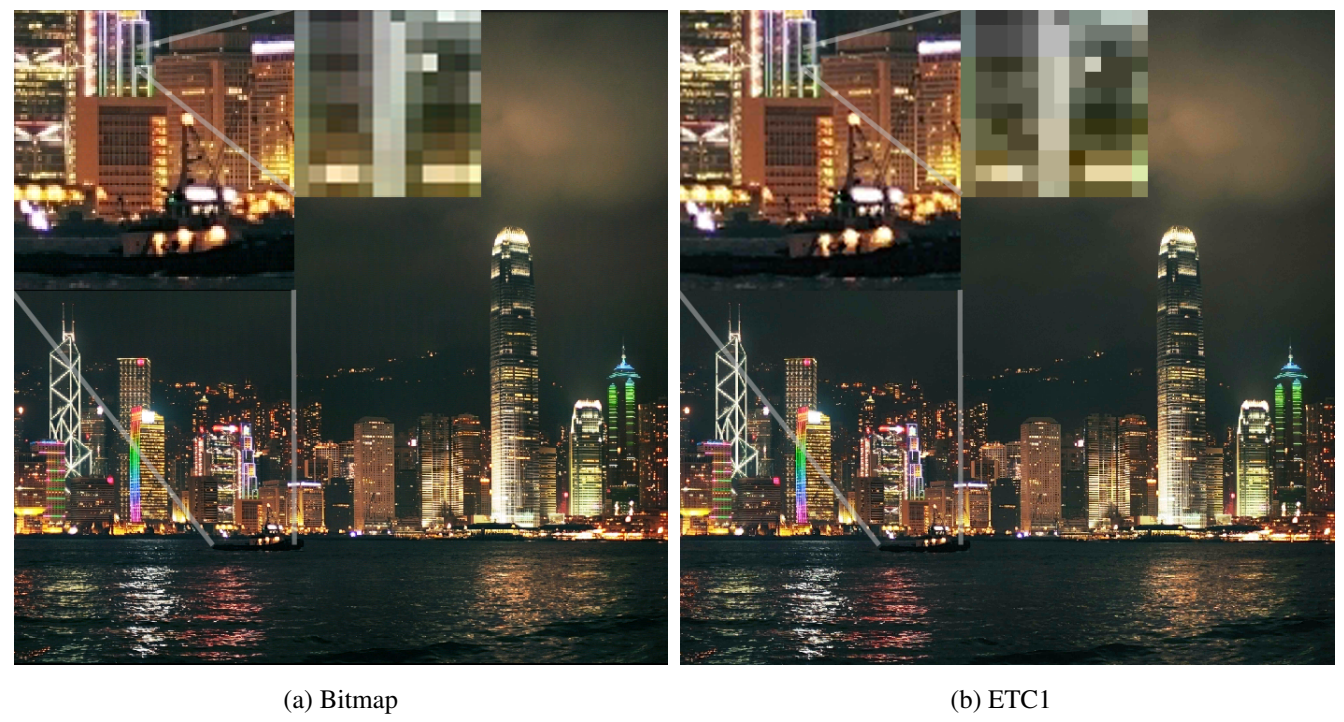

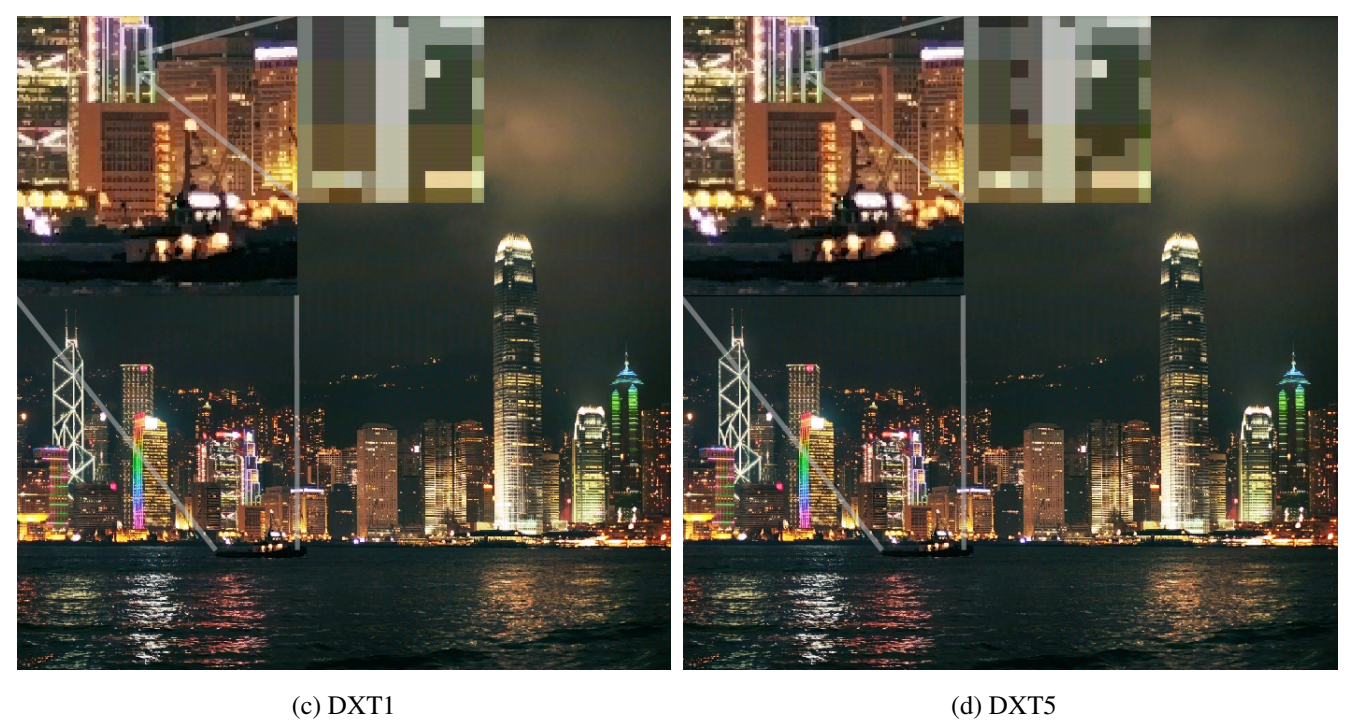

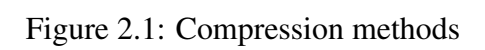

### 2.2 ATI compression

In my opinion DXT5 is perfect for any need because it supports all of the channels and has a good compression ratio, however normal map compression can be error prone, since we can lose a lot of surface curvature information. This is due the usage of the  $4\times 4$  kernel, which mixes 16 pixels into one. Normally we can detect such loss in an RBG image, but normal maps are treated differently, because we the values can be drastically different depending on the surface's divergence like the one on figure  $2.2a<sup>8</sup>$ . It's not hard to see, how compressing such normal map would affect the result. Figure 2.2d clearly shows how DXT1 fails in this case.

A good solution is to use ATI2<sup>9</sup> compression. This method compresses two channels based on DXT5. It is able to interpolate between 8 values per channel. In the case of normal mapping, 2 of the 3 components are enough for us, since the third can be derived on the fly using equation 2.1<sup>10</sup>. ATI1 and ATI2 ware originally only available on *ATI/AMD* chips and Direct3D 10.0+ hardware, but it became on open standard and is available as an extention for most OpenGL  $versions<sup>11</sup>$ .

$$
\mathbf{n_z} = \sqrt{1 - \mathbf{n_x^2} - \mathbf{n_y^2}}
$$
\n(2.1)

Take a look at figures 2.2c and 2.2e. The difference in quality is evident. With a 32-bit precision ATI2 compression can compress up to  $1:2$  rate<sup>12</sup>.

If this compression method isn't supported on our hardware a common fallback method is to use DXT5's green and alpha channel, since these have the highest precision possible.

AMD provides a compression tool called *TheCompressonator* which can compress texture in both ATI1 and ATI2 among many others. The non-thresholded versions of the difference images show on figures 2.2c and 2.2e ware also made by this tool.

 $\overline{\text{declated}} - 0x83F3 - \text{it worked without further problems.}$ 

<sup>&</sup>lt;sup>8</sup>The illustration only shows only 1/4 part of the original normal map since we wouldn't be able to see much in this size.

<sup>&</sup>lt;sup>9</sup>ATI1 supports compression for only one channel.

<sup>&</sup>lt;sup>10</sup>This is only possible because the z for a normal is always positive – i.e. point outward for a face.

 $11$ It is also called BC5 or 3Dc.

<sup>12</sup>While ATI1's compression rate is 1:4.

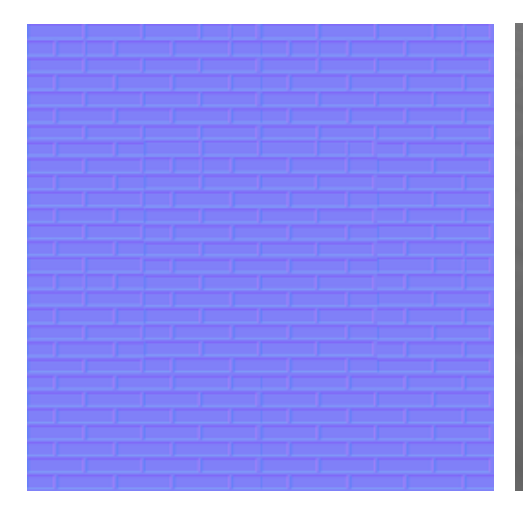

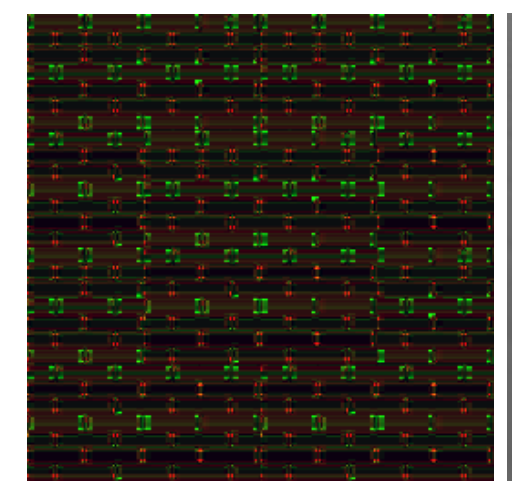

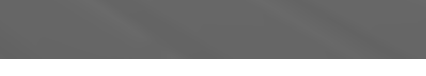

(a) The uncompressed normal map (b) Uncompressed normal mapping

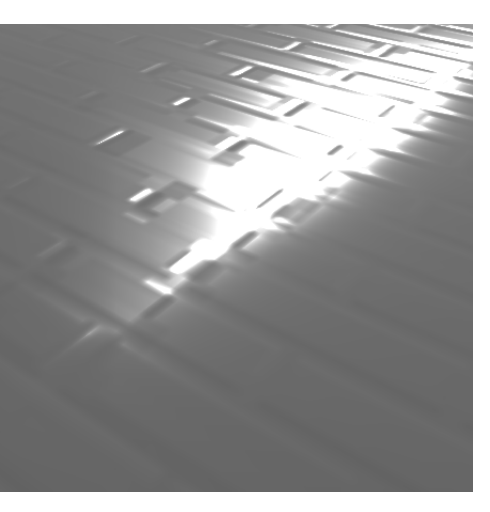

(c) Thresholded DXT1 difference (d) DXT1 compressed normal mapping

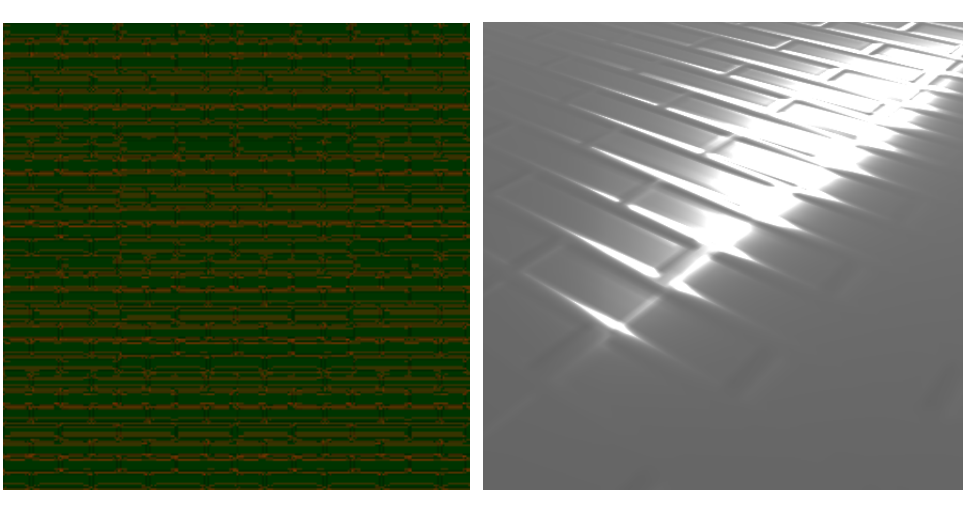

(e) Thresholded ATI2 difference (f) ATI2 compressed normal mapping

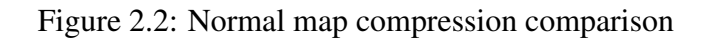

### 2.3 ETC compression

The Ericsson Texture Compression – abbreviated as ETC – is another compression scheme that is available on portable devices. The ETC compression has two versions. ETC1 can only compress RGB channels while ETC2 can compress the alpha too. This method is part of the OpenGL ES 3.0 standard and is included in the Android platform since version 2.0 to complement it's absence in OpenGL 1.0 and 2.0.

The ETC1 compression compresses using  $4\times4$  blocks, which are divided into two  $4\times2$  or  $2\times4$  chunks<sup>13</sup>. Than both chunk's pixels are assigned the same colour or an 3-bit offset from a common base colour<sup>14</sup>. Also, each half has a brightness property which is stored in a separate lookup table. Finally, each chunk is offsetted from the block's base colour.

The ETC1 compression has a 1:6 ration same as DXT1 and produces better image quality – compare figures 2.1c and 2.1b – but takes longer to decompress because it uses up more bandwidth.

<sup>&</sup>lt;sup>13</sup>The choice here is made for the one that produces better compression ratio.

<sup>&</sup>lt;sup>14</sup>Again, the decision is made for the best performance.

# Chapter 3

## Fluid Simulation

Big part of video games revolves around the interaction with a virtual environment in real time. These interactions can range from simply picking up objects from the ground to physically influencing the environment the player is presented with (for example gravity). Of course simulating physics is more interesting and more challenging. In some cases the interaction with the physical environment can be precalculated and activated when needed. Unfortunately always relying on this method is not possible and some degree of simulation is at some point needed.

Some physical calculations can be calculated in parallel to benefit from implementation on the GPU. *NVidia*'s *PhysiX SDK* uses the power of the graphical processing pipeline for this exact purpose, however it is only available on NVidia GPU-s and on computers with greater performance than portable devices can offer. Therefore a specialized solution would be beneficial .

In this text I've chosen fluid simulation to be discussed here since it relies heavily on the GPU rendering pipeline, and can be used to simulate not only "water like" substances, but also smoke, clouds and similar substances.

### 3.1 The Navier-Stokes equations

The development of mathematical fluid simulations can be traced back to the  $19<sup>th</sup>$  century and ware refined by scientists until they reached their current form. The *Navier-Stokes equations* are one of these<sup>1</sup> and can be used to accurately calculate the flow of fluids. The whole expression

<sup>&</sup>lt;sup>1</sup>Other fluid simulation techniques include for example the Lattice Boltzmann methods and Smoothed-particle hydrodynamics

is given in equation 3.1:

$$
\frac{\partial \mathbf{u}}{\partial t} = -(\mathbf{u} \cdot \nabla) \mathbf{u} - \frac{1}{\rho} \nabla p + v \nabla^2 \mathbf{u} + \mathbf{f}
$$
 (3.1)

This solution can be broken down into four parts: *advection*, *pressure*, *diffusion* and force or forces that change the state of the fluid.

#### Advection

$$
-(\mathbf{u}\cdot\nabla)\,\mathbf{u}\tag{3.2}
$$

deals with the motions of fluid like substances. It can be applied to any quantity and is represented by a vector field.

#### Pressure

$$
-\frac{1}{\rho}\nabla p\tag{3.3}
$$

influences how the molecules in the fluid behave by altering the velocity field.

#### **Diffusion**

$$
v\nabla^2 \mathbf{u} \tag{3.4}
$$

describes how fluids with different densities exchange and mix their masses. *Viscosity* is the name for the fluid's resistance to flows and is connected to the diffusion.

Forces  $-f$  – alter the way the fluid will evolve and is required for making the fluid simulation interactive.

In the following sections discuss the general approach to fluid simulation using the GPU.

### 3.2 Water in a buffer

Analytically solving equation 3.1 on the GPU is not practical, therefore a numerical method is needed which can iteratively evaluate it. The presentation of the numerical approach is out of the scope of this work. For the application it is sufficient to know that the original equation can be rewritten in the following manner using the *Helmholtz-Hodge decomposition*:

$$
\mathbb{S}(\mathbf{u}) = \mathbb{A} \cdot \mathbb{F} \cdot \mathbb{D} \cdot \mathbb{P}(\mathbf{u}) \tag{3.5}
$$

Using equation 3.5 it's possible to calculate the advection  $(A)$ , diffusion  $(\mathbb{D})$ , projection  $(\mathbb{P})$ and the addition of forces  $(F)$  separately and evaluate them all for the final state in a given time frame. The projection part is a new element, which is used to ensure that the fluid acts in a mass conserving way. For an in depth discussion see [6].

The shader implementation heavily uses the render-to-texture technique (in Direct3D terms render targets, or in OpenGL the Frame Buffer Objects – FBO). In every step, the buffers are rendered into a texture which will be uploaded to the graphical memory for the next shader. Since *FBO*-s can only represent values between 0.0 and 1.0, they should be scaled into this range (this means that  $0.0$  is interpreted as  $-1.0$  and  $0.5$  as  $0.0$ , and so on).

### 3.3 Shader solution

The general solution presented here is based on the slides from "GPU általános célú programozása" ([9]), a course about general GPU programming. I used the original OpenCL implementation presented during the classes as a basis for my GLSL solution.

The first step in the implementation is the addition of forces that occurred between the last time step and the present time. This step is self evident and is show in listing 3.1.

```
1 void main ()
\overline{2}3 // read current values
4 \nvert vec 4 velocity Divergence Val = texture 2D (u_velocity Divergence Buf Samp,
        v tex Coord);
5 velocity Divergence Val = velocity Divergence Val * 2.0 - 1.0;
\frac{6}{7}7 / / add f o r c e
8 vec 2 d = u_touch Position – v_tex Coord;
9 float area = exp(-(d.x * d.x + d.y * d.y) * RADIUS));10 velocity Divergence Val. xy =
11 ( velocity Divergence Val. xy + area * u_orientation. xy * u_touch Delta);
12
13 / / o ut
14 velocity Divergence Val = (velocity Divergence Val + 1.0) / 2.0;
15 \quad gl_FragColor = vec4 (velocityDivergenceVal.xyz, 1.0);
16 }
```
#### Listing 3.1: Addition of forces

This solution uses a velocity and a density buffer. The example adds a circularly shaped force pattern to the velocity buffer. The same applies for the density buffer. It is important to properly initialize the buffers before first accessing them.

Once the new forces have been added, the advection shader can be run (3.2).

This backtraces the velocity value to its original coordinate and calculates the new velocity value from the incoming and outgoing vectors by applying a bilinear interpolation to the

```
1 void main ()
\overline{2}3 // read values with new forces added
4 \text{ vec4 velocity}Divergence Val = texture 2D (u_velocity Divergence Buf Samp,
         v_t = tx \, \text{C} \, \text{O} \, \text{C} \,5 velocity Divergence Val = velocity Divergence Val * 2.0 - 1.0;
\frac{6}{7}7 // calculate the velocity displacement<br>8 vec2 p;
     vec2 p;
9 \mid p.x = v\_texCoord.x - u\_timeDelta * velocityDivergenceVal.x;10 p. y = v_texCoord.y - u_timeDelta * velocityDivergenceVal.y;
11
12 // calculate the new velocity value
13 \mid gl_FragColor = vec4(texture2DBilinear(p), velocityDivergenceVal.zw);
14}
```
Listing 3.2: Advection of velocities

surrounding texels. It is analogous for the density buffer.

The next step is the diffusion. Listing 3.3 shows how to account for the viscosity – or the "spreading out" – of a fluid. A lower viscosity would make the fluid act as a thin water, a higher value would mean something like honey.

Next the pressure is calculated. This requires having the *divergence* calculated and available before solving the numerical solution to calculate the final pressure value. In this case, the *Jacobi iteration* is used. Since it's iterative, the more time it's applied with running this particular shader, the more accurate are the results. Experiments have shown that 5 to 10 iterations are required to have good results and acceptable performance on a *Blackberry Playbook*. Since the code for these two shaders only slightly differ from the viscosity calculation and are not very interesting in our discussion, they'll be omit here. See the slides from [9] for the OpenCL implementation.

Lastly the projection (3.4) is used, which makes the fluid mass conserving and divergence free.

This concludes the discussion about the general approach for the Navier-Stokes equations. Figure 3.1 shows the buffers in action. In this example three different fluidswhich have opposite velocities are colliding (as seen on fig. 3.1a). On figure 3.1b we can see that most of the pressure is concentrated along the collision lines and the space between the main flows, basically compressing the middle areas together. The 3.1c buffer is used for the pressure calculations and the collision lines can be clearly identified in it.

The images from 3.1 were taken on a Blackberry Playbook with a buffer size of  $800p \times 800p$ and 10 Jacobi iterations. Although this implementations is capable of running in real time on

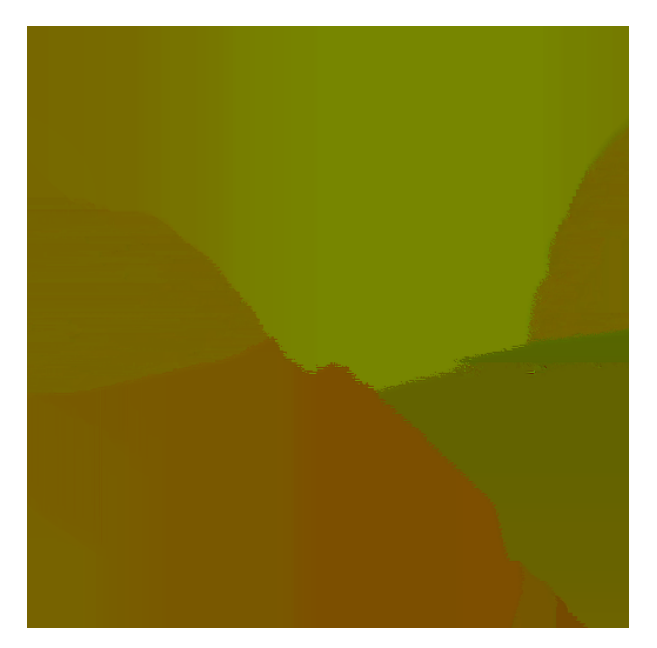

(a) Velocity buffer

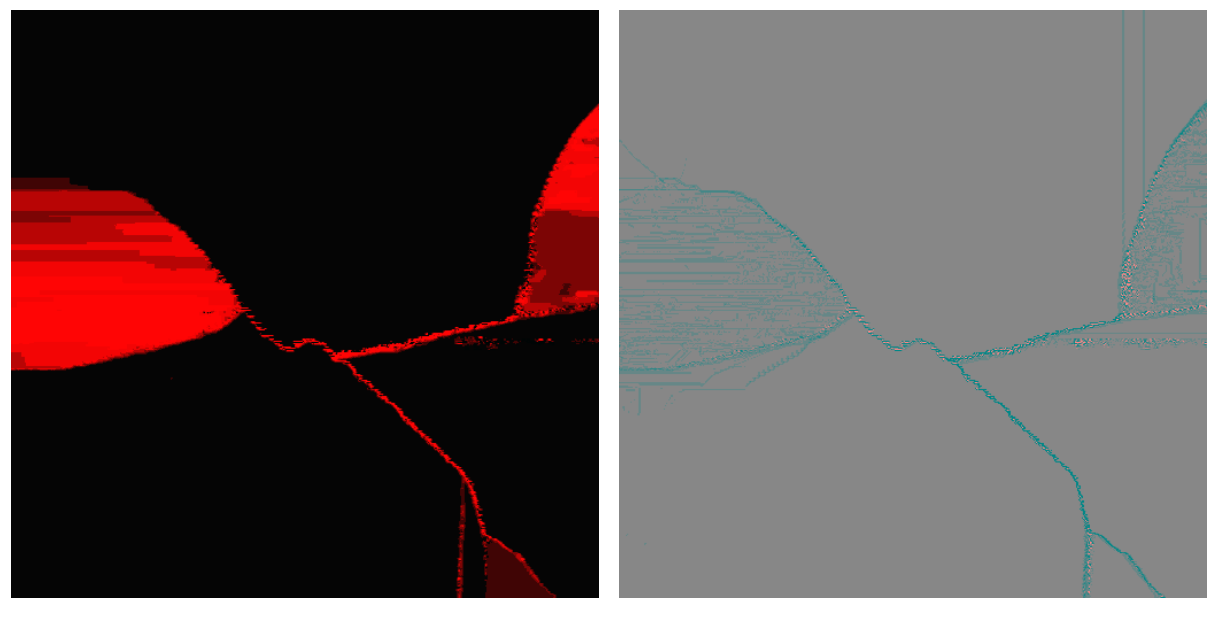

(b) Pressure buffer (c) Divergence buffer

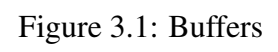

```
1 void main ()
 2 {
 3 // read current buffer
 4 vec 4 velocity Divergence Val = texture 2D (u_velocity Divergence Buf Samp,
           v_t ex Coord);
 5 velocity Divergence Val = velocity Divergence Val * 2.0 - 1.0;
 \frac{6}{7}7 / / s e t up t h e v i s c o s i t y
 8 float alpha = 1.0 / viscosity;
 9 float beta = 1.0 / (4.0 + alpha);
10
11 // sample the neighbouring cells
|12| vec 2 vL = texture 2D (u velocity Divergence Buf S am p,
13 vec 2 ( v text{tex} \alpha x - u \text{step} \alpha x y \text{text} \alpha \text{text} \alpha \text{text} \alpha \text{text} \alpha \text{text} \alpha \text{text} \alpha \text{text} \alpha \text{text} \alpha \text{text} \alpha \text{text} \alpha \text{text} \alpha \text{text} \alpha \text{text} \alpha 
14 vec 2 vR = texture 2D (u_velocity Divergence Buf Samp,
15 vec 2(v_t + x \cdot \text{C} \cdot x) + u_t + x \cdot \text{C} \cdot (x_t + x \cdot \text{C} \cdot x). xy;
16 vec 2 vB = texture 2D (u velocity Divergence Buf S am p,
17 vec 2(v_{\texttt{r}} \text{text} \text{const.} x, v_{\texttt{r}} \text{text} \text{const.} y - u_{\texttt{r}} \text{step} \text{size.} y)). xy;
|18| vec 2 vT = texture 2D (u_velocity Divergence Buf Samp,
19 vec 2(v_t \text{textCond.x}, v_t \text{textCond.y} + u_t \text{stepSz.y}). xy;
20
21 // apply the viscosity
22 velocity Divergence Val. xy = (vL + vR + vB + vT + alpha23 * velocity Divergence Val. xy * beta;
\frac{24}{25}25 / / o ut
26 velocity Divergence Val = (velocity Divergence Val + 1.0) / 2.0;
27 \mid gl_FragColor = vec4 (velocityDivergenceVal.xyz, 1.0);
28 }
```
Listing 3.3: Viscosity calculation

```
1 void main ()
\begin{bmatrix} 2 \\ 3 \end{bmatrix}3 / / r e a d b u f f e r
4 \text{ vec4 velocity} Divergence Val = texture 2D (u velocity Divergence Buf S am p,
         v tex Coord ) :
5 velocity Divergence Val = velocity Divergence Val * 2.0 - 1.0;
6
7 // sample neighbours, for brevity some parts are omitted
8 float pL = \text{texture2D} (u_{\text{density}} \text{PressureBufSamp}, ...9 float pR = \text{texture2D}(\text{u\_densityPressureBufSamp}, ...10 float pB = \text{taxture2D}(\text{u\_densityPressureButSamp}, \dots)11 float pT = \text{texture2D}(\text{u\_densityPressureBufSamp}, ...12
13 // apply projection
14 velocity Divergence Val. xy = velocity Divergence Val. xy - vec 2 (pR - pL, pT- pB) ;
15
16 / / o ut
17 velocity Divergence Val = (velocity Divergence Val + 1.0) / 2.0;
18 \mid gl_FragColor = vec4 (velocityDivergenceVal.xyz, 1.0);
19 }
```
Listing 3.4: Applying the projection

this device, it should be adjusted for use in games. This solution can be easily combined with existing assets – like height texture, where high values act as a constant 0 velocity which cannot be move by the fields.

Also as a last note: in the shader codes presented here the boundary conditions ware omitted for the sake of brevity but they can be handled with ease. For a more in depth presentation of Navier-Stokes fluid simulation for game see [7].

# Bibliography

- [1] Thomas Akenine-Möller, Eric Haines, and Naty Hoffman. *Real-Time Rendering*. A K Peters, Ltd., 3rd edition, 2008.
- [2] Andrew C. Beers, Maneesh Agrawala, and Navin Chaddha. Rendering from compressed textures. In *Proceedings of the 23rd annual conference on Computer graphics and interactive techniques*, SIGGRAPH '96, pages 373–378, New York, NY, USA, 1996. ACM.
- [3] James F. Blinn. Simulation of wrinkled surfaces. 1978.
- [4] Zoe Brawley and Natalya Tatarchuk. Parallax occlusion mapping: Self-shadowing, perspective-correct bump mapping using reverse height map tracing. *ShaderX3: Advanced Rendering with DirectX and OpenGL*, 2004.
- [5] Tomomichi Kaneko, Toshiyuki Takahei, Masahiko Inami, Naoki Kawakami, Yasuyuki Yanagida, Taro Maeda, and Susumu Tachi. Detailed shape representation with parallax mapping. In *In Proceedings of the ICAT 2001*, pages 205–208, 2001.
- [6] Jos Stam. Stable fluids. In *Proceedings of the 26th annual conference on Computer graphics and interactive techniques*, SIGGRAPH '99, pages 121–128, New York, NY, USA, 1999. ACM Press/Addison-Wesley Publishing Co.
- [7] Jos Stam. Real-time fluid dynamics for games, 2003.
- [8] Natalya Tatarchuk. Practical parallax occlusion mapping for highly detailed surface rendering. In *SIGGRAPH2006*, 2006.
- [9] Balázs Tóth, Szirmay-Kalos László, and Szécsi László. Gpu általános célú programozása (gpgpu) - folyadék szimuláció, okt 2012.
- [10] Terry Welsh. Parallax mapping with offset limiting: A perpixel approximation of uneven surfaces. 2004.

[11] Jason Zink. A closer look at parallax occlusion mapping, jun 2006.